Manually Calculate A [Mortgage](http://getdoc.inmanuals.com/to.php?q=Manually Calculate A Mortgage Payment) Payment >[>>>CLICK](http://getdoc.inmanuals.com/to.php?q=Manually Calculate A Mortgage Payment) HERE<<<

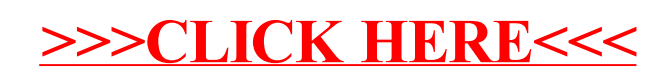